## Herbstliches Kissen gestalten mit Cricut

**Anleitung Nr. 2865** Schwierigkeitsgrad: Einsteiger Arbeitszeit: 2 Stunden

Der Herbst steht schon fast vor der Tür, da sollten wir es uns zuhause auf dem Sofa gemütlich machen. Diese selbstgestaltete Kissenhülle passt da perfekt! Mit dem Cricut Maker 3 und den passenden Produkten gelingt dir das Nachbasteln ganz einfach. Erfahre in dieser Anleitung, wie es geht.

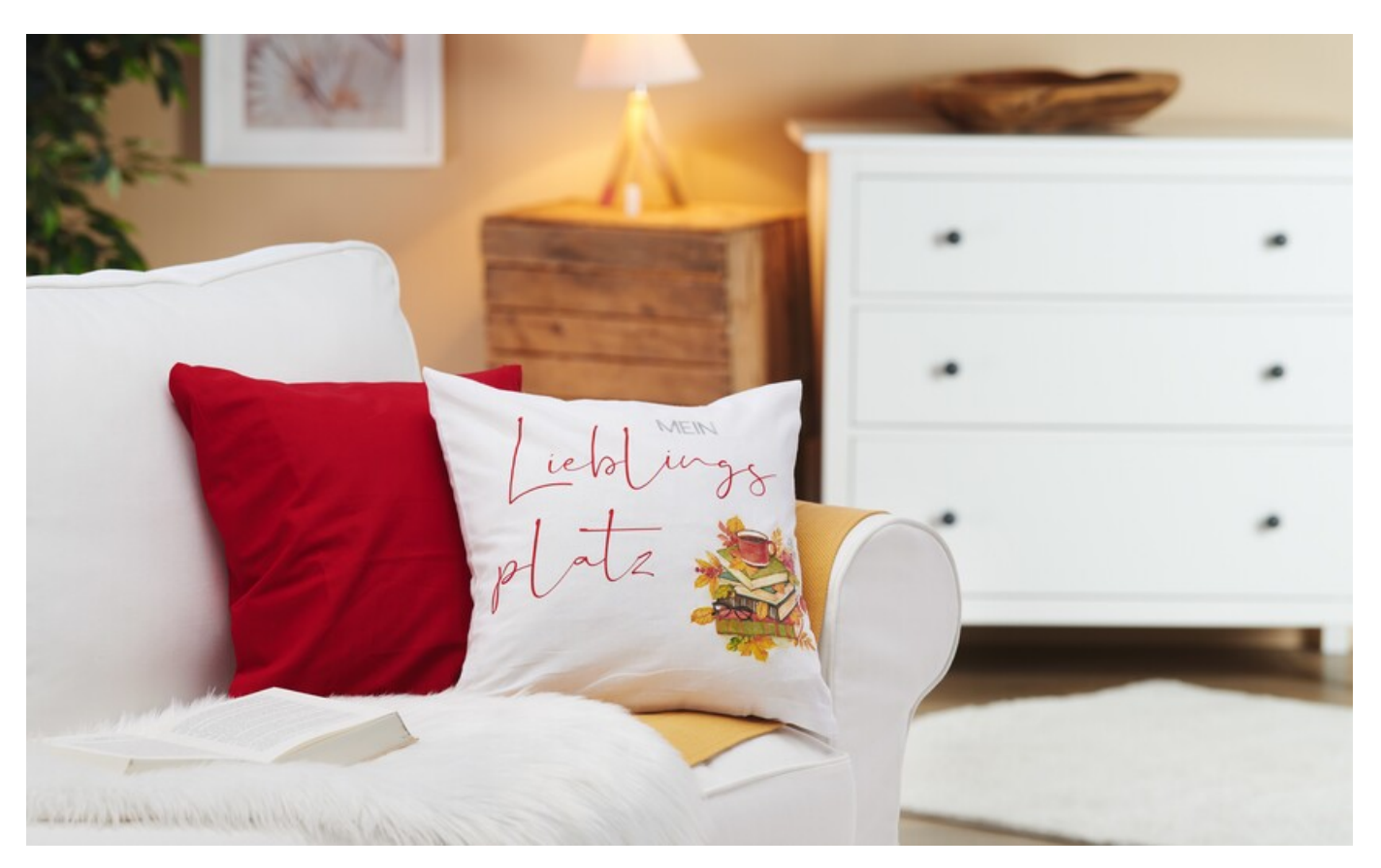

#### **So gestaltest du die Kissenhülle**

Die folgende Anleitung bezieht sich auf die Anwendung eines PCs mit Windows Betriebssystem. Bei Mobilgeräten und anderen Betriebssystemen können die Anordnungen der Buttons abweichen. Die Bezeichnungen bleiben die gleichen.

- 1. Öffne die Cricut Design Space App.
- 2. Klicke links oben auf die drei horizontalen Linien und gehe auf "Arbeitsbereich". Nun siehst du auf deinem Bildschirm die Arbeitsmatte.
- 3. Wähle eine beliebige Schriftart und auch die Größe der Schrift aus. Die Schriftgröße kannst du oben an der Leiste einstellen oder das Textfeld größer ziehen halte dabei die "Ctrl" Taste gedrückt, damit du das Feld gleichmäßig vergrößerst.
- 4. Markiere deine Textfelder und klicke oben auf der Leiste auf "Spiegeln" "Horizontal spiegeln".
- 5. Gehe anschließend oben rechts auf "Herstellen" und wähle gleich im Anschluss die Matte und Mattenlänge aus.
- 6. Ordne nun final deine Schriften auf der Mattenansicht an.
- 7. Schneide deine Bügelfolien passend zu und platziere sie mit der glänzenden Seite nach unten auf die Matte.
- 8. Schließe deinen Plotter an und lege die Matte ein.
- 9. Klicke auf "Fortfahren".
- 10. Folge nun den Anweisungen des Plotters; lasse die Matte einziehen und starte den Plottvorgang.
- 11. Nach dem Plotten entfernst du die überschüssige Farbfolie, so dass auf der transparenten Folie nur der Schriftzug zu sehen ist.
- 12. Platziere diese auf deinem Kissenbezug und bügle sie bei mittlerer Hitze auf. Lasse es kurz abkühlen und ziehe die Folie vorsichtig ab. Bei Bedarf kannst du die Schriftzüge nachbügeln. Lege dabei aber auf jeden Fall ein Stück Stoff darüber.

#### **Serviettentechnik:**

Entferne die oberste, bedruckte Schicht der Serviette. Schneide das Motiv knappkantig aus und platziere es auf dem Kissenbezug. Trage vorsichtig mit einem

weichen Pinsel den Serviettenlack für Textilien auf. Beginne dabei in der Mitte vom Motiv und arbeite dich zu den Rändern. Sobald der Lack vollständig getrocknet ist, kannst du das Motiv bügelfixieren. Wichtig: lege ein Tuch/Stück Stoff beim Bügeln darüber.

### Artikelangaben:

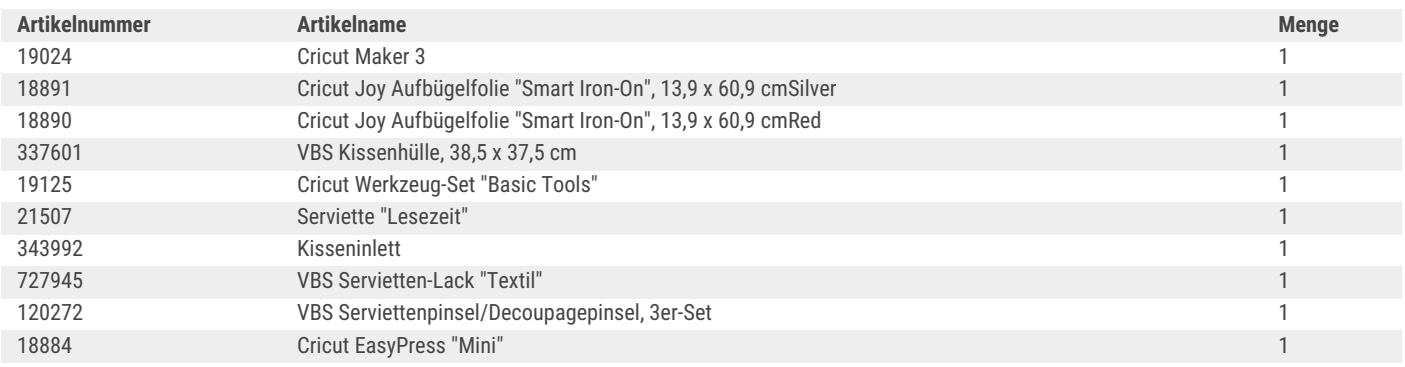

# **Neue Anleitungen** jede Woche direkt in Ihrem Postfach

Jetzt anmelden >

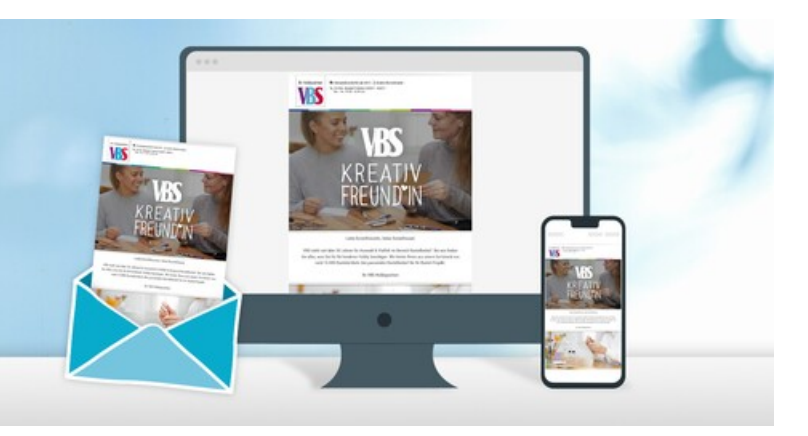